# Excelを用いた熱流体シミュレーション その2

2016.7.28

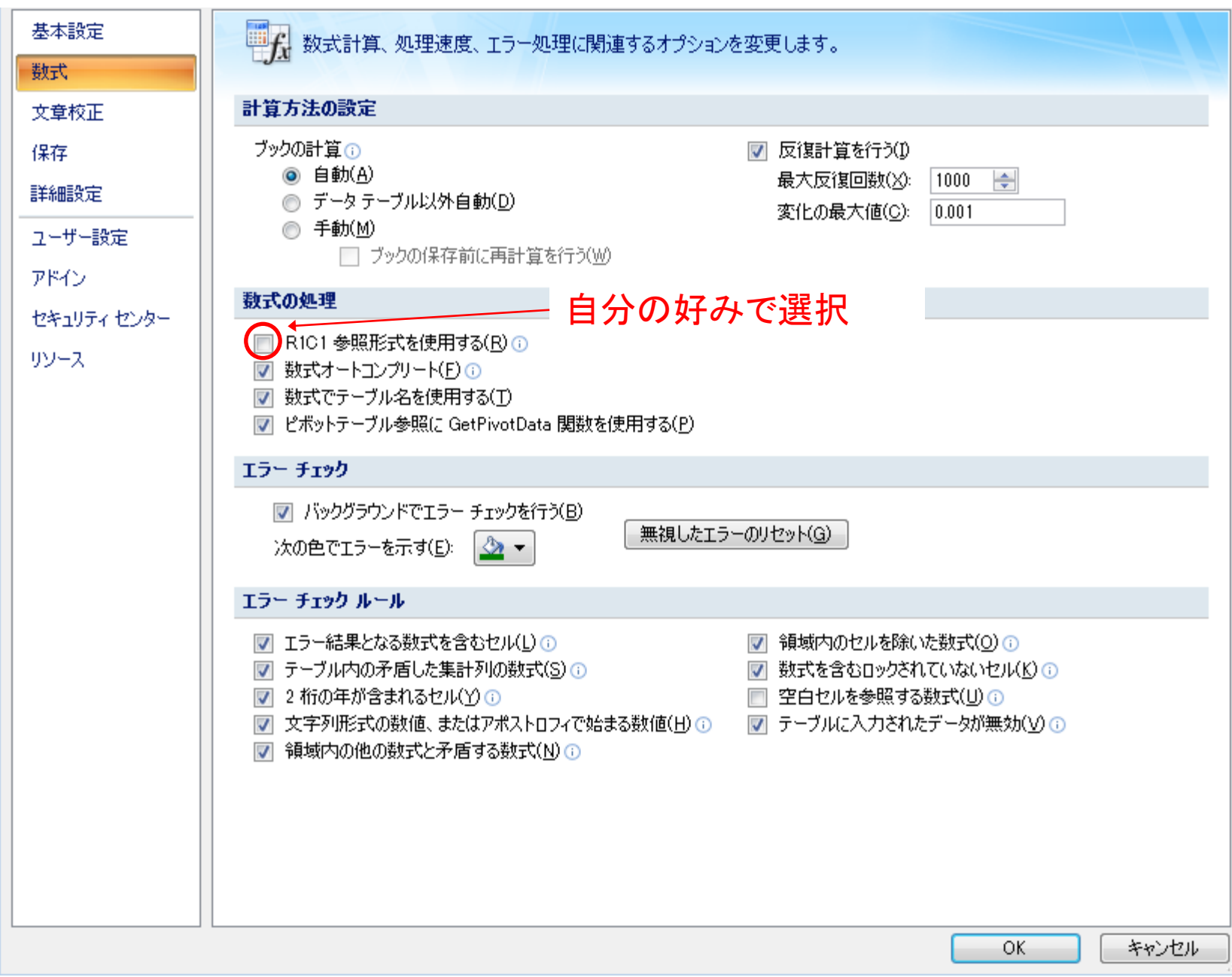

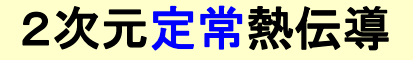

#### excel401ふとん1作成手順.xls に詳細な手順があります

### [課題] ふとんの中で寝ている人間の温度を計算し,人間が暑く感じるか寒く感じるかを求める

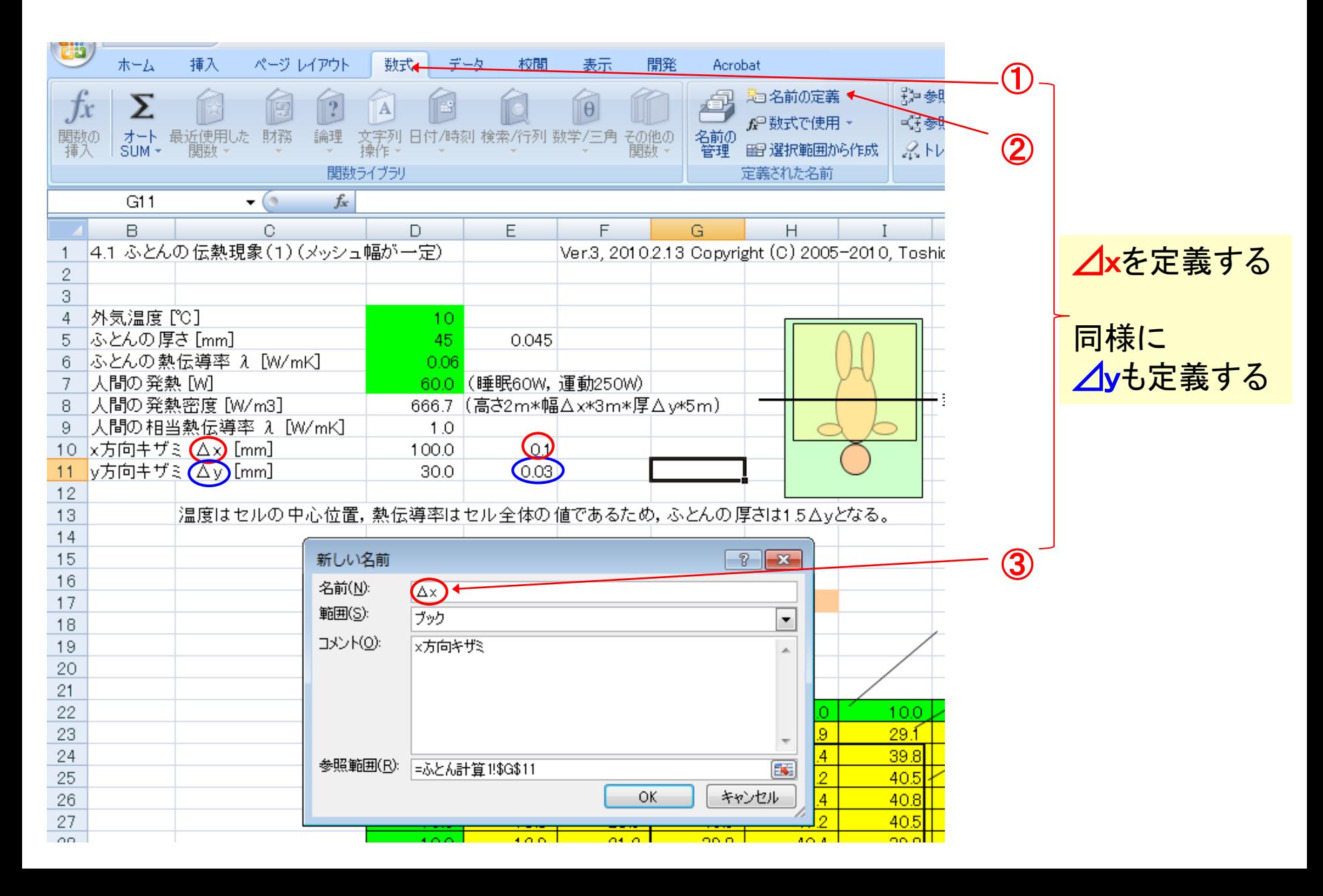

### 1次非定常熱伝導, 融解 excel406冷凍食品解凍.xls

[課題] 冷凍食品を自然解凍した場合と電子レンジ解凍した場合について,冷 凍食品内部の温度の時間変化を計算し,冷凍食品の解凍時間を計算する。

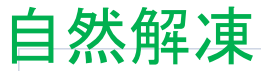

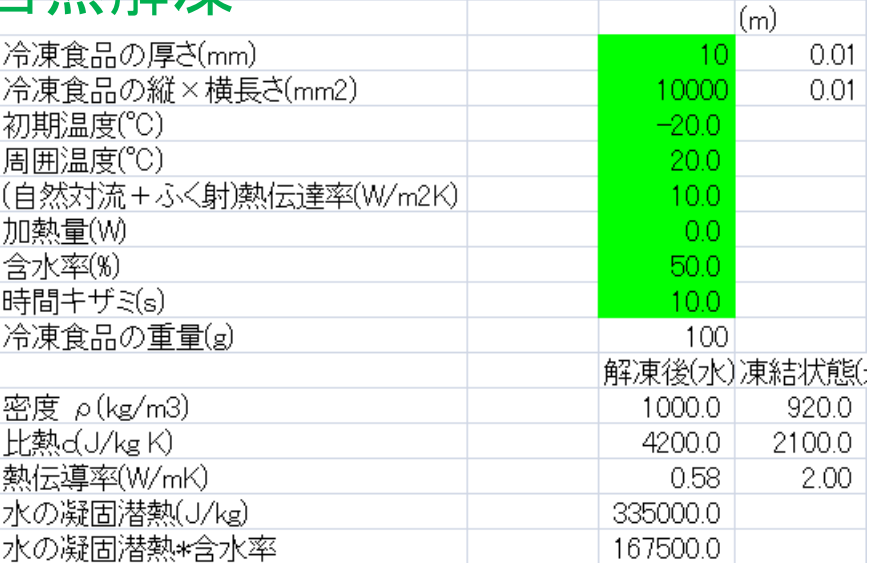

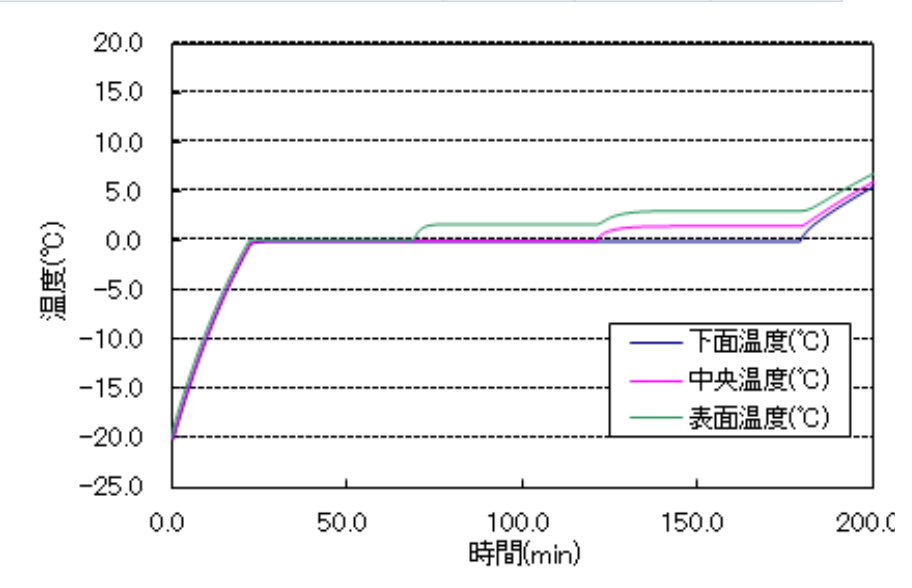

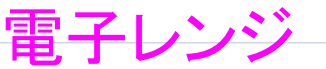

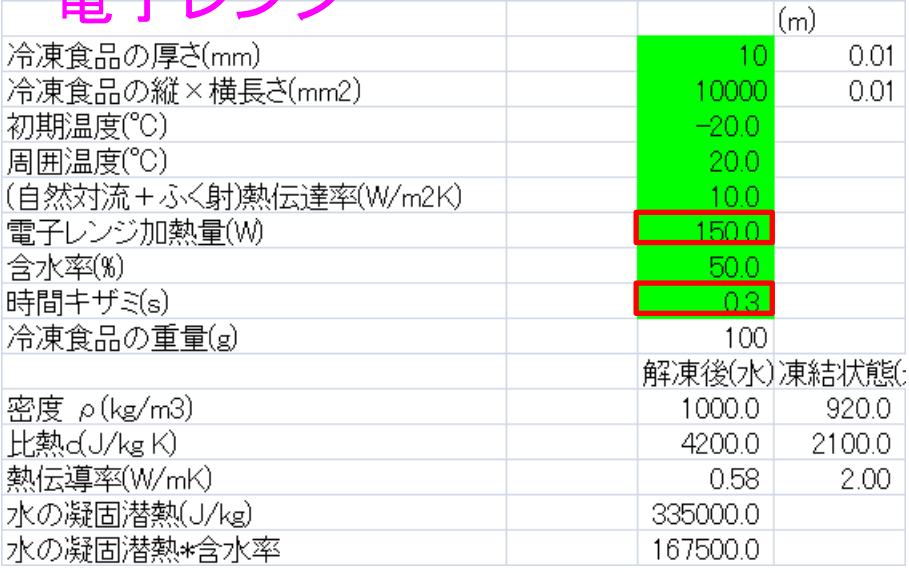

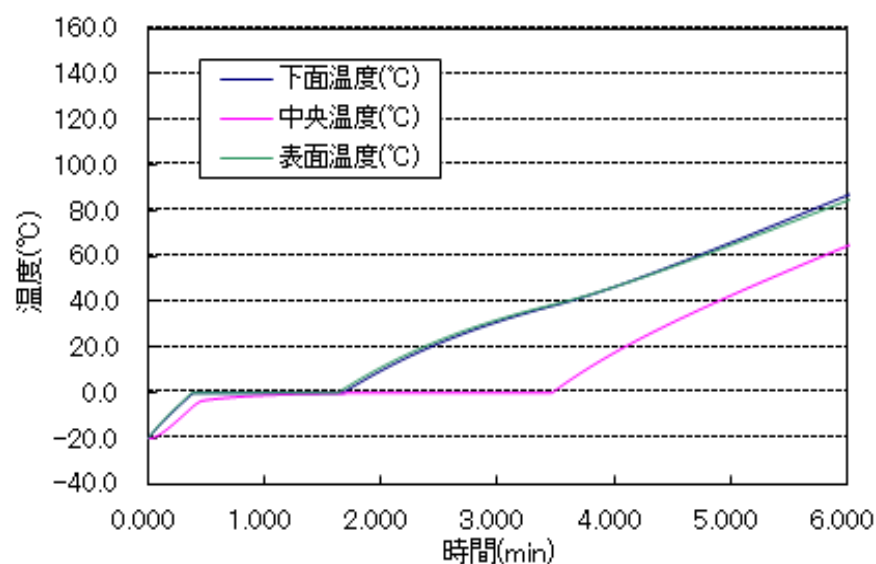

#### <mark>2次元非定常温度変化、対流伝熱</mark> excel407PID制御.xls

[課題]ホットプレートなどではテーブルの温度を使用者が設定した値になるようにヒータ発 熱量をPID制御している(図1)。オーバーシュートが少なく,かつ早く設定温度になるように PID制御の定数を適切にする。

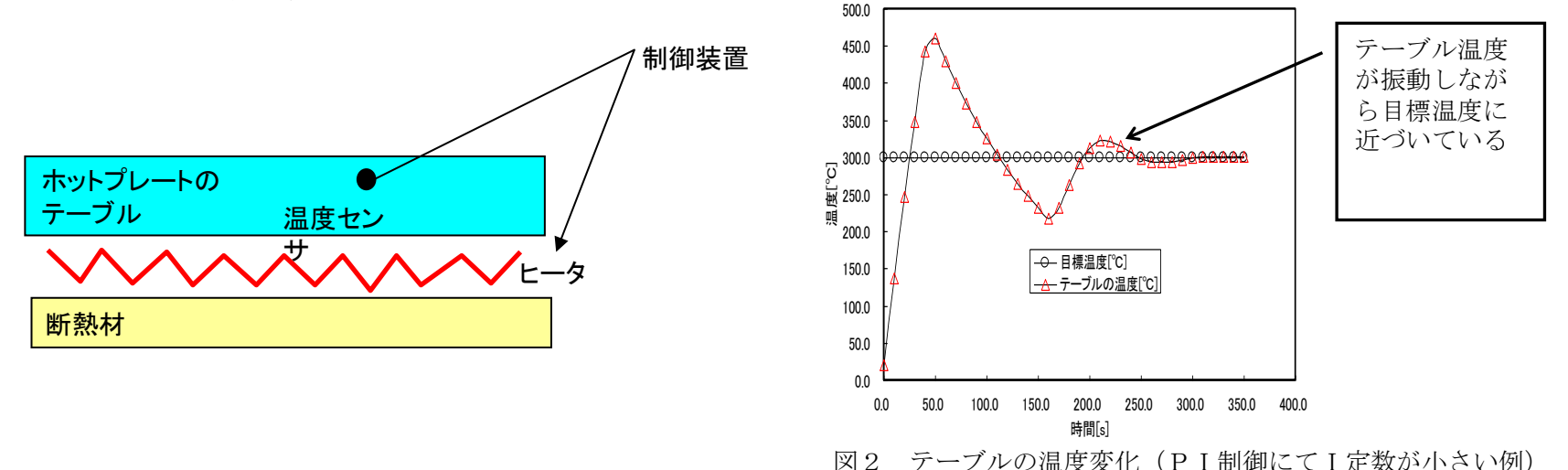

## PID(Proportional-Integral-Differential Controller)制御

### 1次非定常熱伝導,強制対流伝熱 excel420熱電対による温度計測誤差.xls

[課題] 熱電対により流体の温度を測定している(図1)。流体温度が初期25℃ から30℃にステップ状に変化した時に,熱電対の指示温度の時間遅れ応答を計 算する。

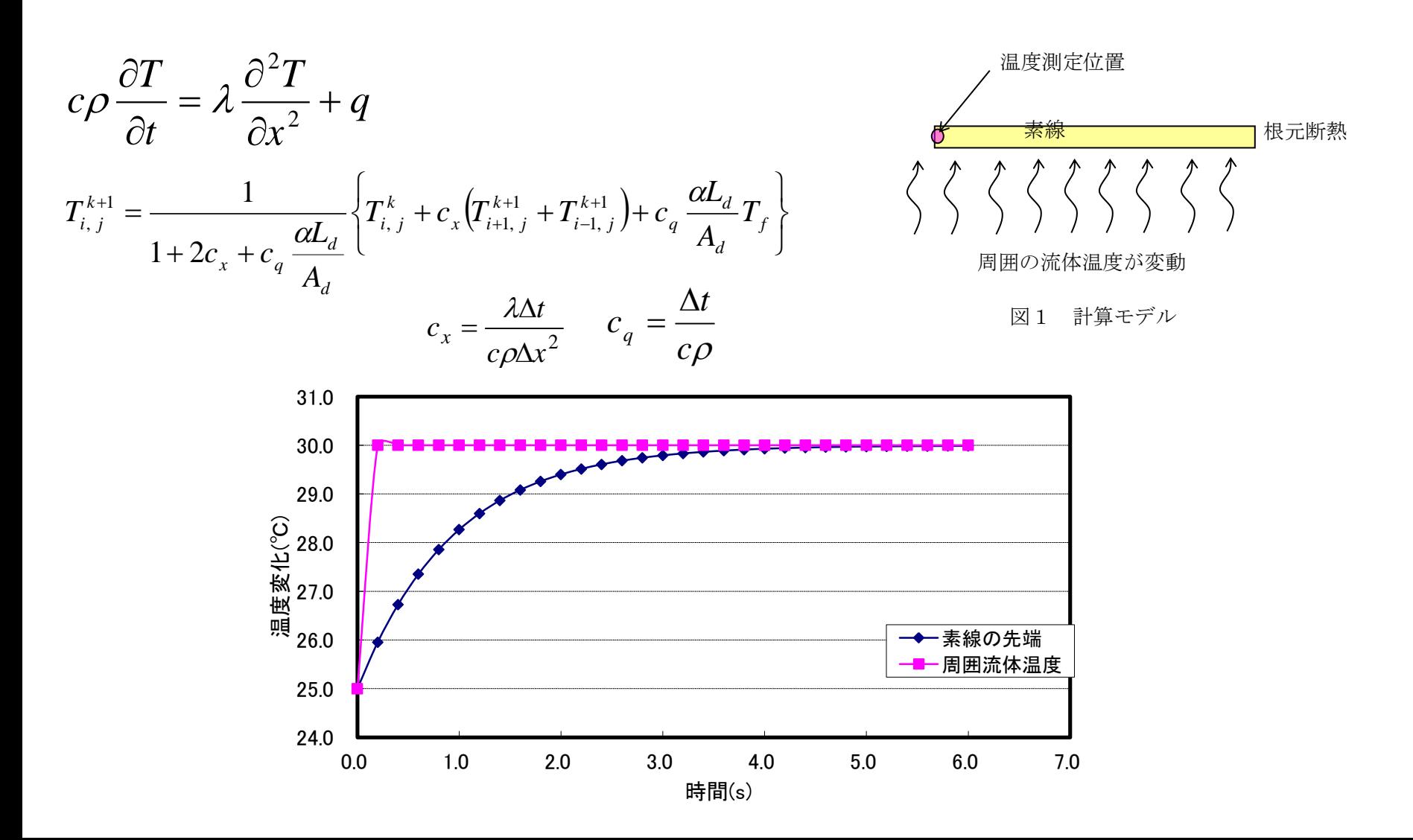

### 流れがある場での定常熱伝導 excel425海岸拡散.xls

[課題] 海岸に川から汚染物質が定常的に流れ込んだ場合に,海水の潮流に 流されながら汚染物質が拡散するときの濃度分布を計算する(図1)。 ・含んでいる伝熱現象:流れがある場での定常熱伝導(相似則)

### 汚染物質を熱に置きかえて見ると,流れがある場での定常熱伝導と同じ。 熱伝導の計算で濃度分布を求めることができる。これを相似則という。

$$
u\frac{\partial T}{\partial x} + v\frac{\partial T}{\partial y} = a\left(\frac{\partial^2 T}{\partial x^2} + \frac{\partial^2 T}{\partial y^2}\right)
$$

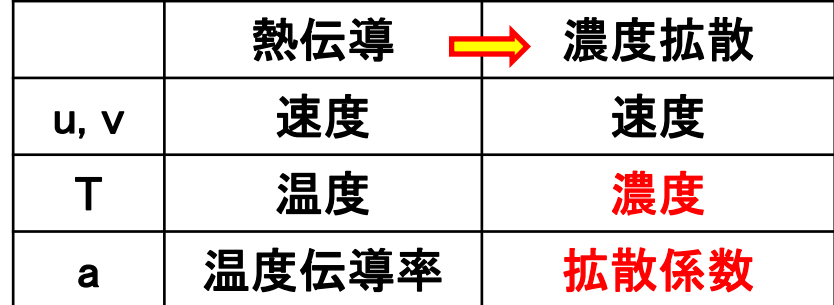

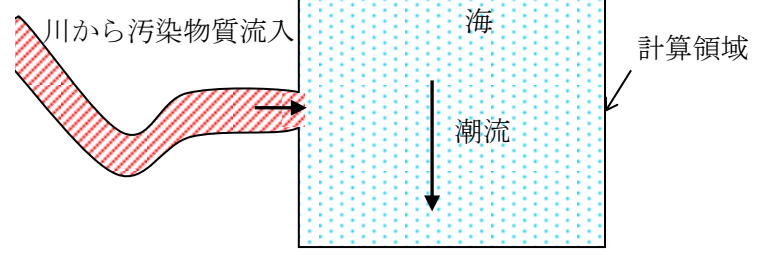

図1 計算モデル

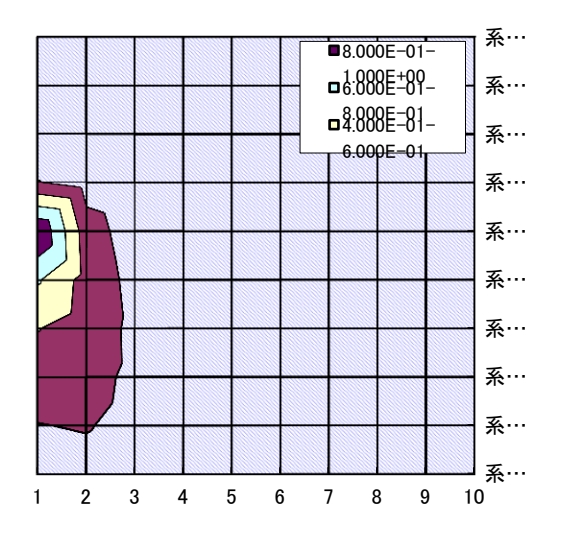

#### <mark>2次元定常熱伝導, 強制対流伝熱</mark> excel4321室内空調(流れ関数)の流れ温度.xls excel4322室内空調(熱回路網法)の流れ温度.xls excel4323室内空調(SIMPLE法)の流れ温度.xls

[課題]

夏場にて高温環境にある密閉室内に空調機からの冷風を流す場合について, 室内の流れ分布と温度分布を計算する(図1)。空調機は室内の上部にあり,下 部で空気を吸いこみ, 上部から冷風を吹き出す。室内の壁温度が高温であり, 壁 と空気との伝熱がある。自然対流やふく射伝熱の影響を無視する

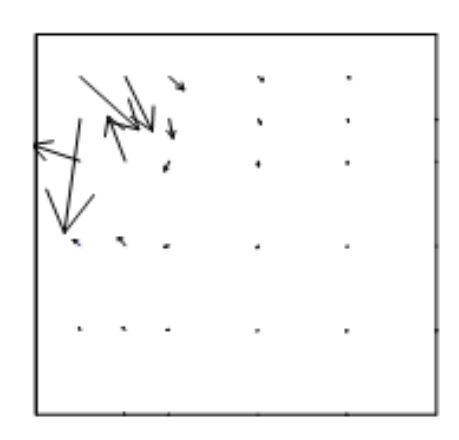

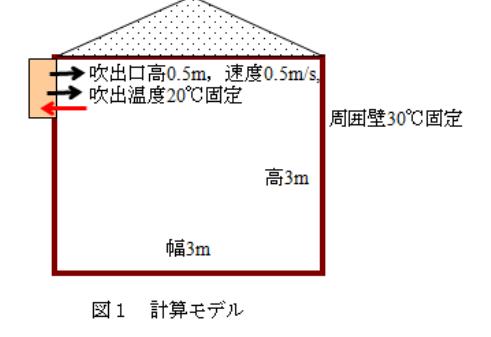

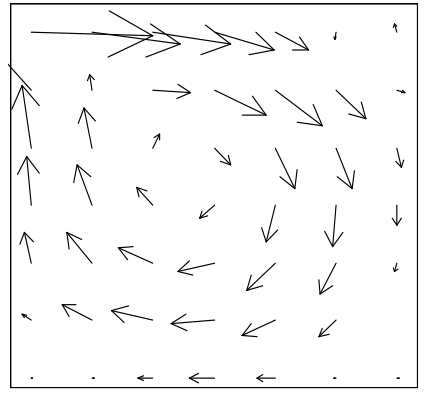

図7 流線の計算結果

図3 流れベクトル

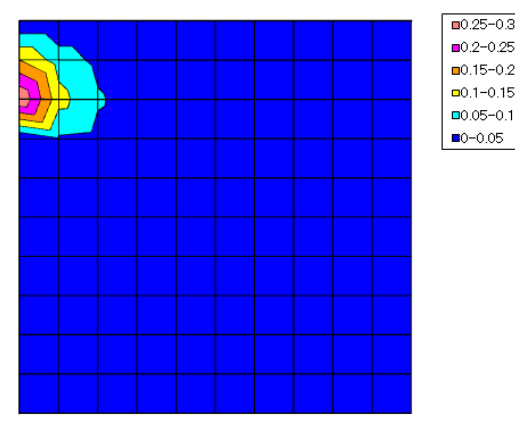

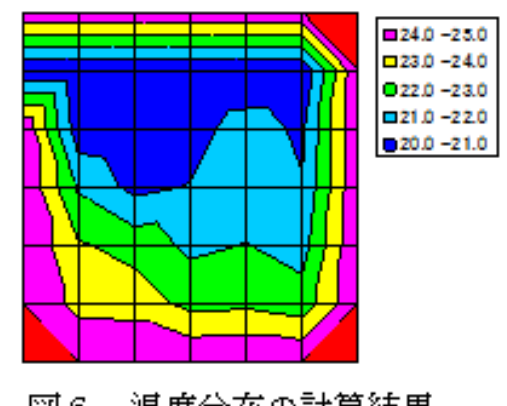

図6 温度分布の計算結果 流れ温度 熱回路網法 **SIMPLE**法

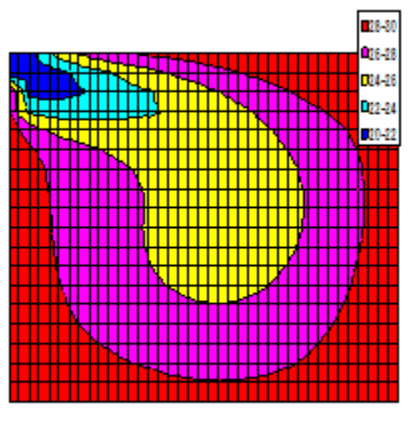

図8 温度分布の計算結果

### 3次元非定常熱伝導(直交座標系) excel411保温タンク(3次元非定常).xls

[課題] タンク内の高温流体が、外気の影響で冷却されていく時の温度をシミュレーション

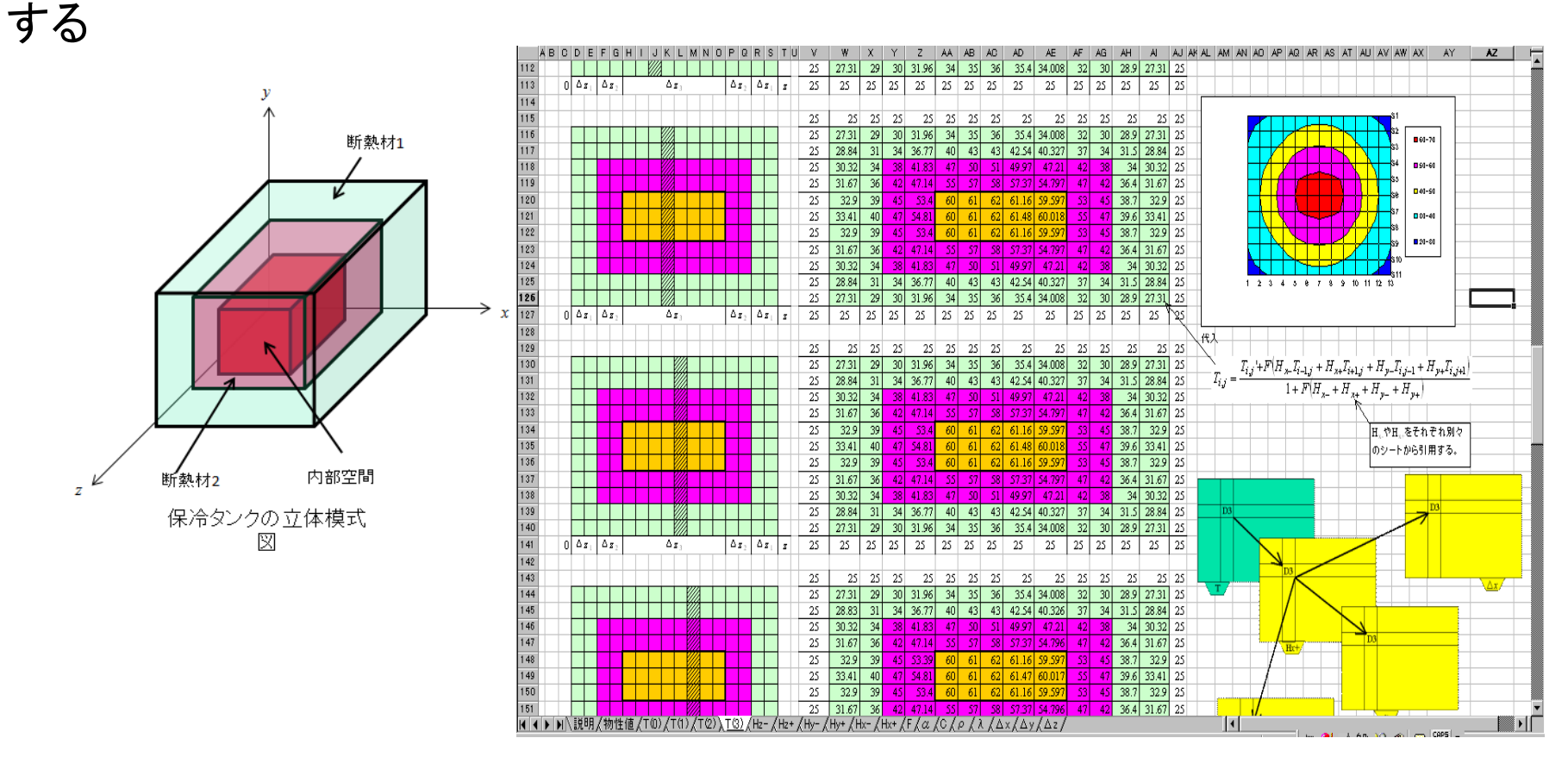

図2 計算結果(30分後のタンク内温度分布)

タンク内をx,y,z軸方向でセルに分割し、z軸の断面を表す左図中の斜線で示すx-y面の温度分布 を右図に示している。

$$
\rho_{i,j}c_{i,j}\Delta x_i \cdot \Delta y_j \frac{T_{i,j} - T_{i,j}}{\Delta t} = \frac{T_{i-1,j} - T_{i,j}}{\frac{\Delta x_{i-1}}{2\lambda_{i-1,j}} + \frac{\Delta x_i}{2\lambda_{i,j}}} \Delta y_j + \frac{T_{i+1,j} - T_{i,j}}{\frac{\Delta x_{i+1}}{2\lambda_{i,j}} + \frac{\Delta x_i}{2\lambda_{i,j}}} \Delta y_j + \frac{T_{i,j-1} - T_{i,j}}{\frac{\Delta y_{j-1}}{2\lambda_{i,j}} + \frac{\Delta y_j}{2\lambda_{i,j}}} \Delta x_i + \frac{T_{i,j+1} - T_{i,j}}{\frac{\Delta y_{j+1}}{2\lambda_{i,j}} + \frac{\Delta y_j}{2\lambda_{i,j}}} \Delta x_i
$$

### 分子動力学法 excel436分子拡散.xls

#### [課題]

密閉された空間内において,最初に右半分と左半分にある気体の分子が,時間の 経過と共に拡散し混合していく分子の位置の変化を分子動力学法により計算する。

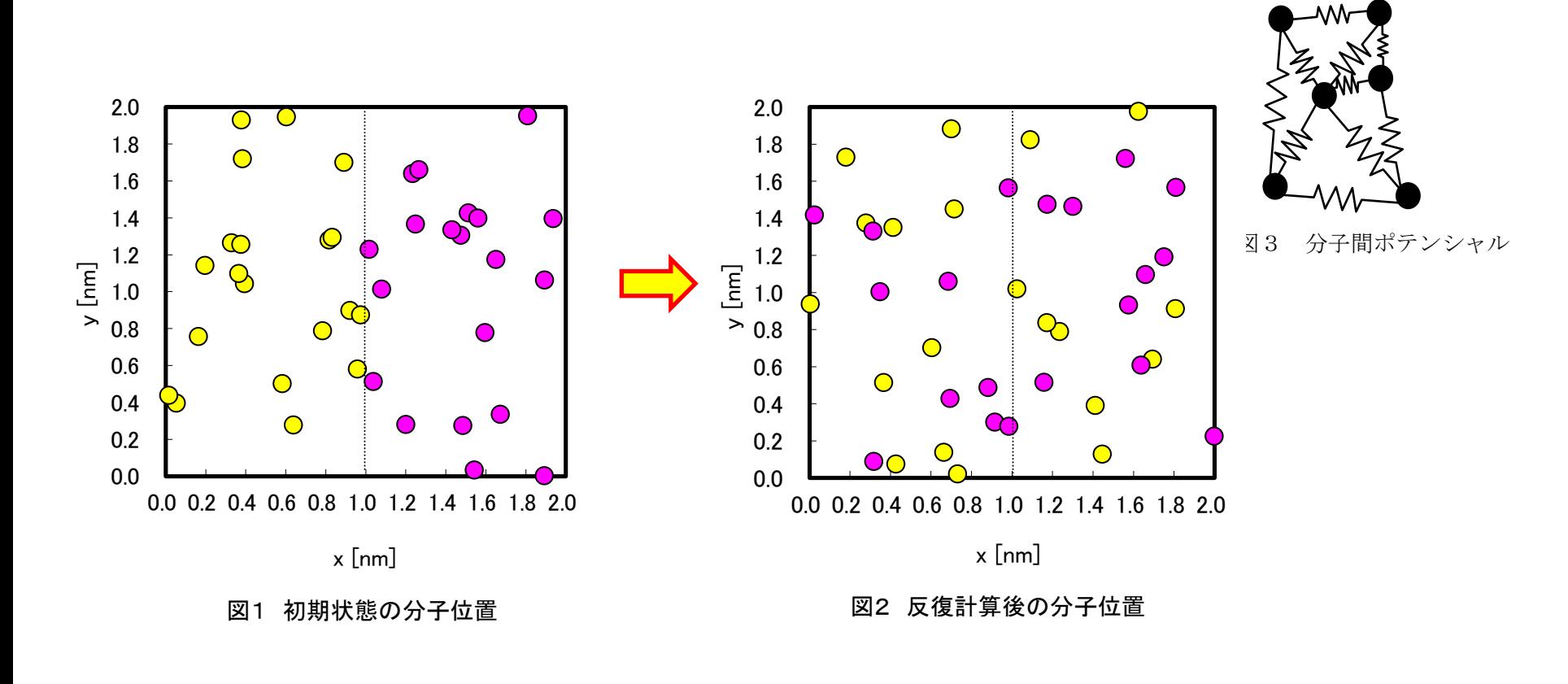

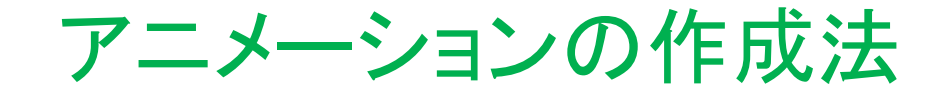

①PowerPointの「自動プレゼンテーション」を利用する ②画像ファイル(JPEG)をアニメーションにする ③画像ファイル(GIF)をアニメーションにする

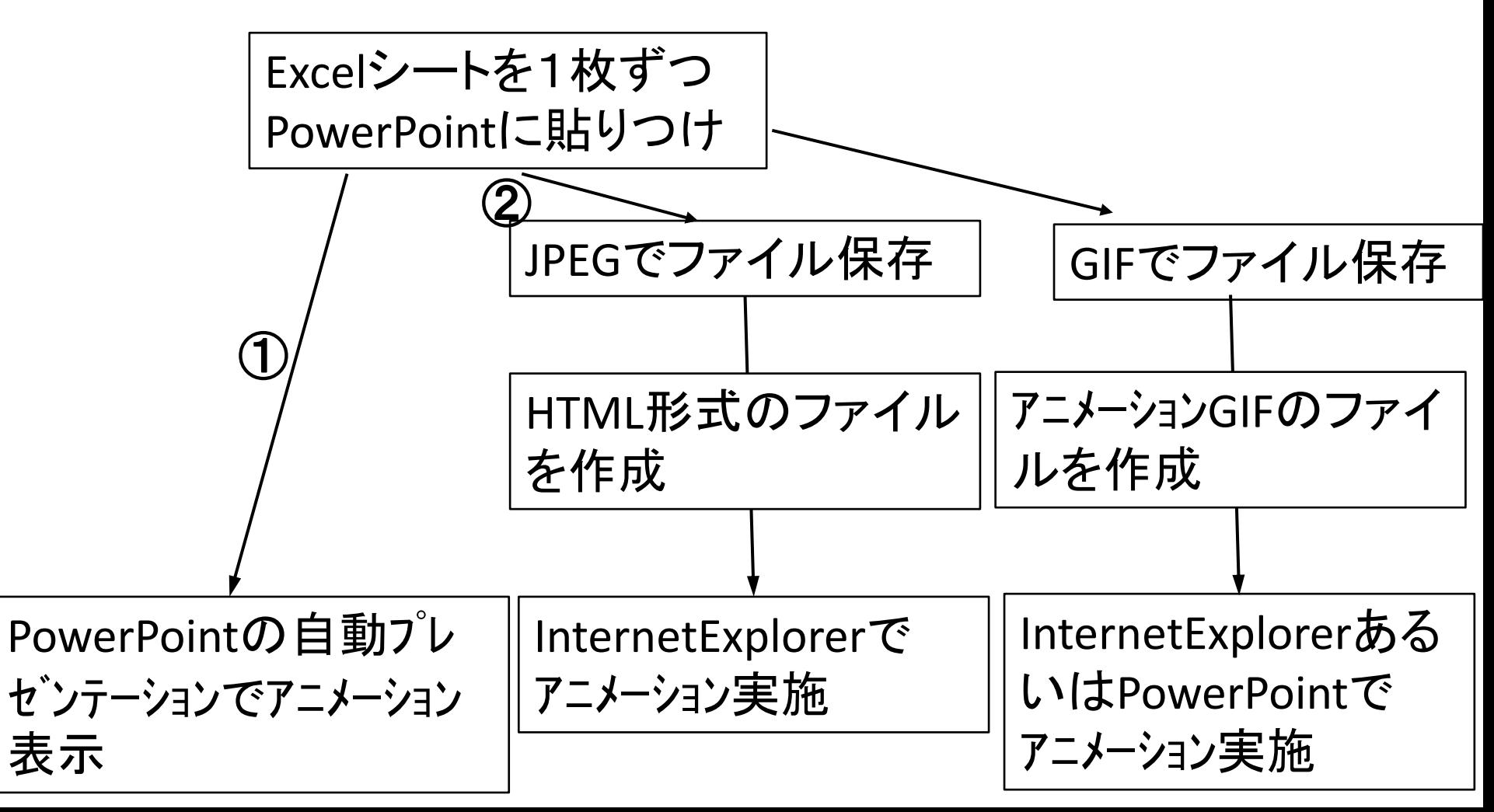